## Databending: how to change pictures without graphic editors

Made by Ulyanov Ivan, USTU, RENGM-1-15 group

## What is databending?

• Databending is a kind of glitch which uses text or sound editors to change images and videos.

## The aims:

- To examine the possibilities of programs;
- To find the changeable image formats;
- To explore possible reasons why the pictures are changed in this way.

## **Software**

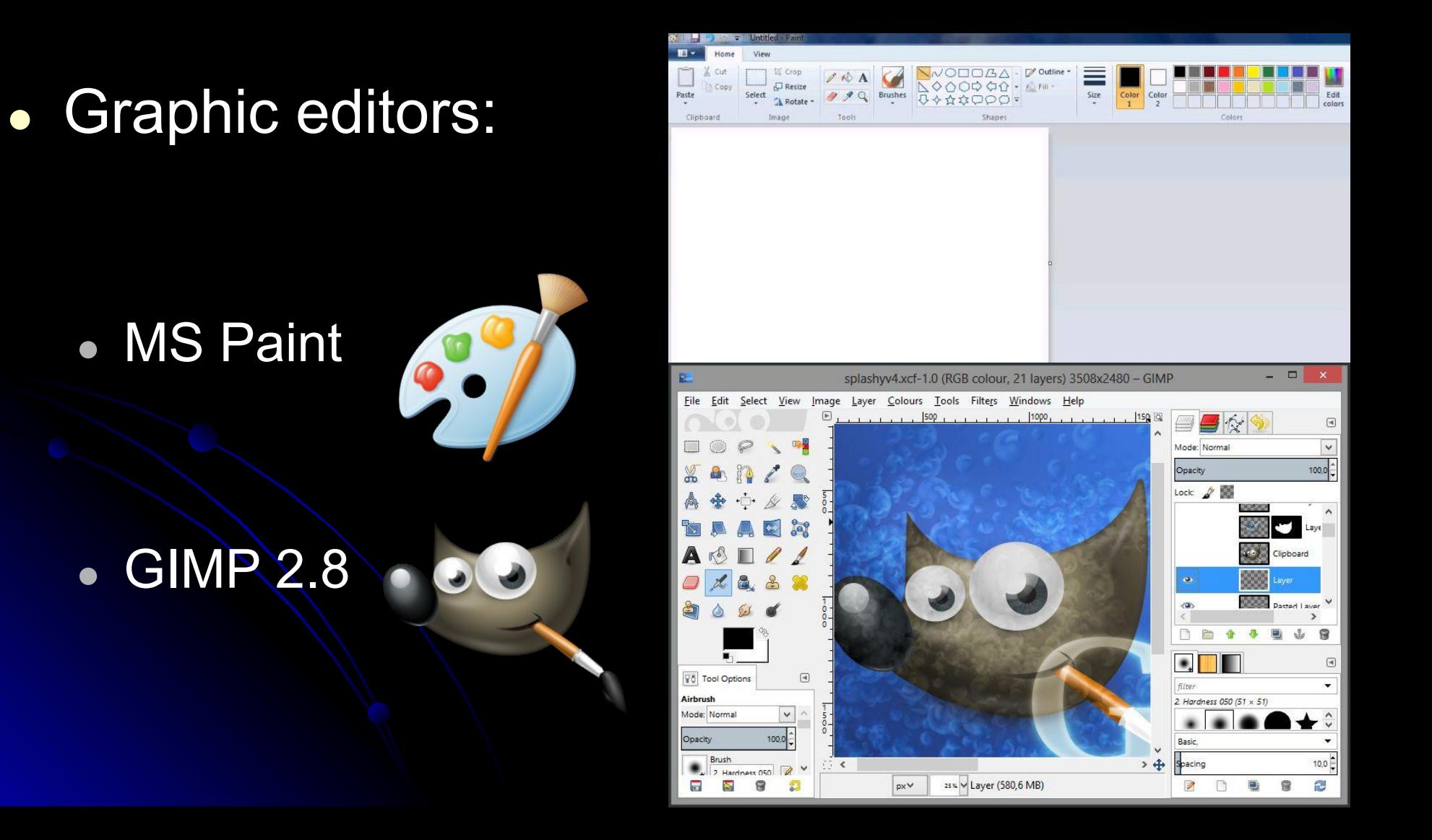

### **Software**

- The programs we used:
	- Wordpad

• Audacity

• notepad++

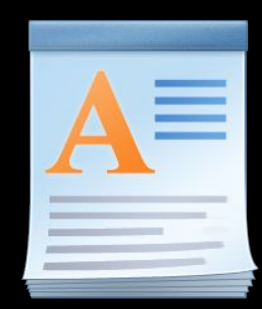

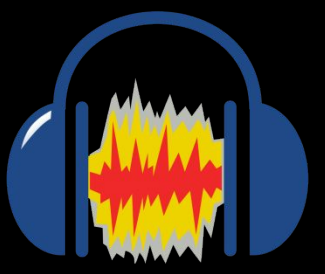

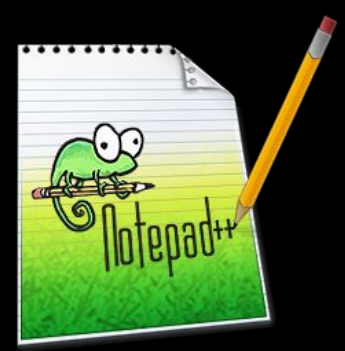

# Formats that we used

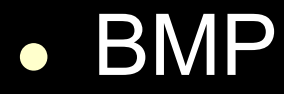

Bo

● FIT

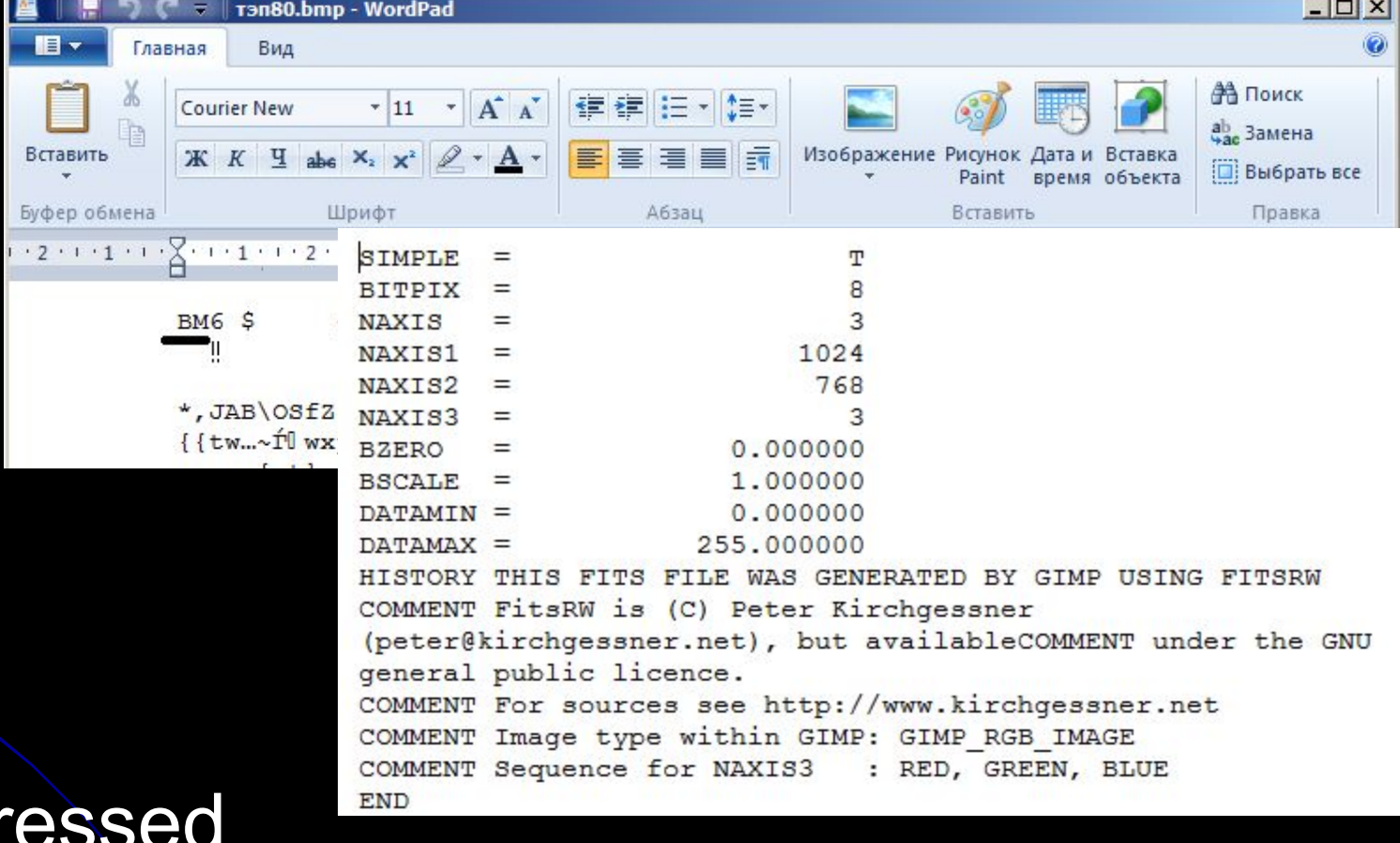

• Compre ● JPG ● PNG

## How to databend: Wordpad

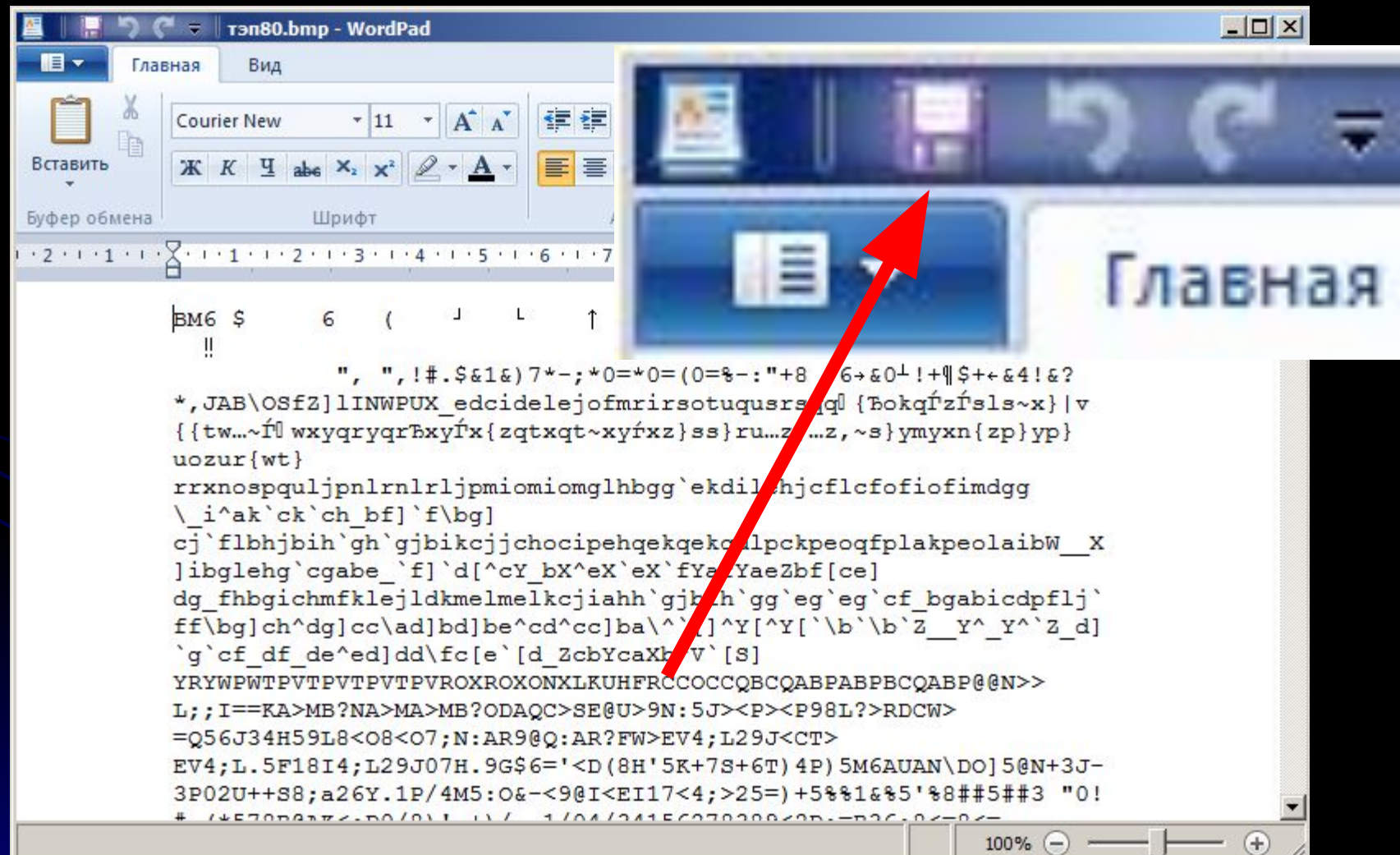

## How to databend: Audacity

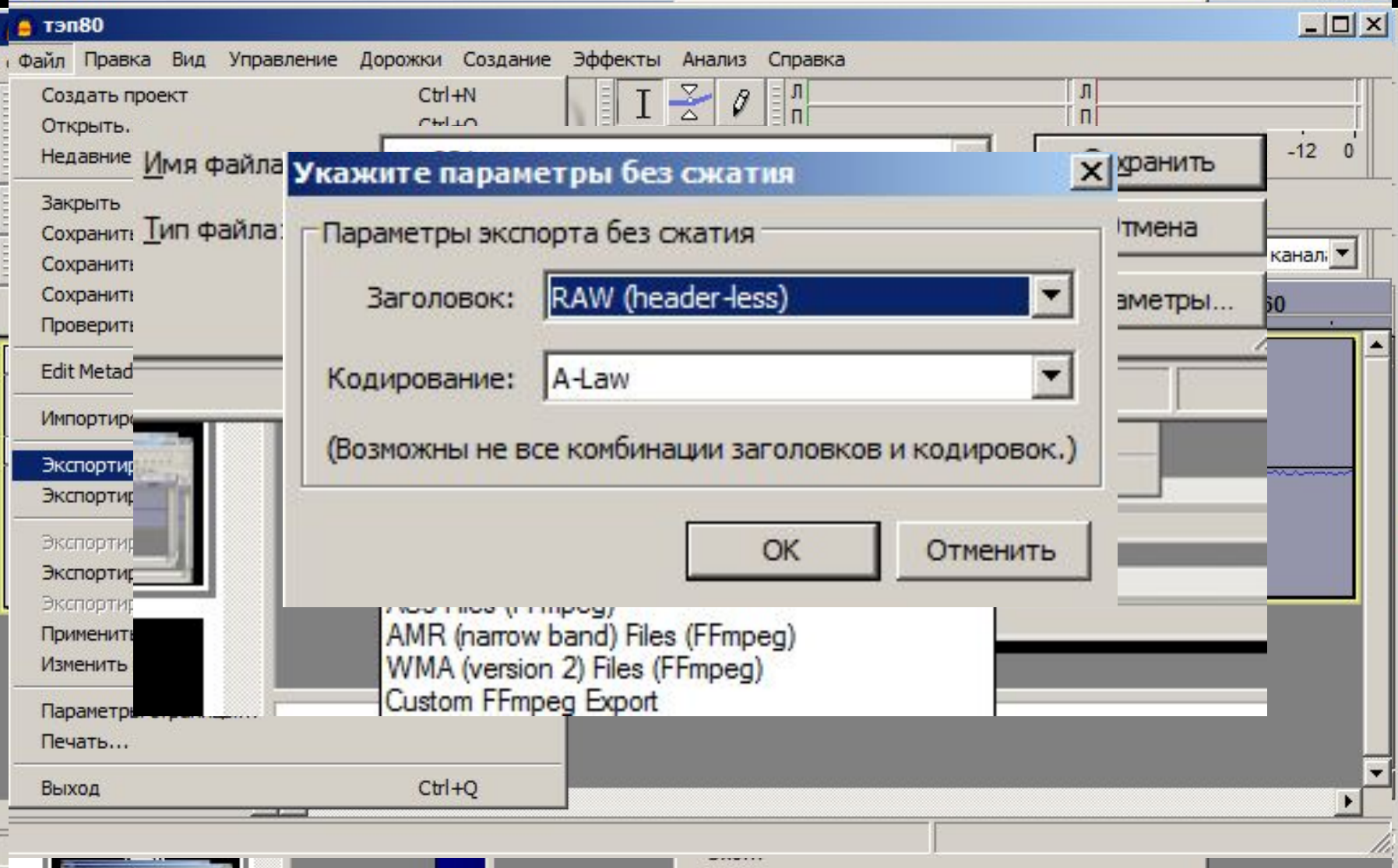

## How to databend: notepad++

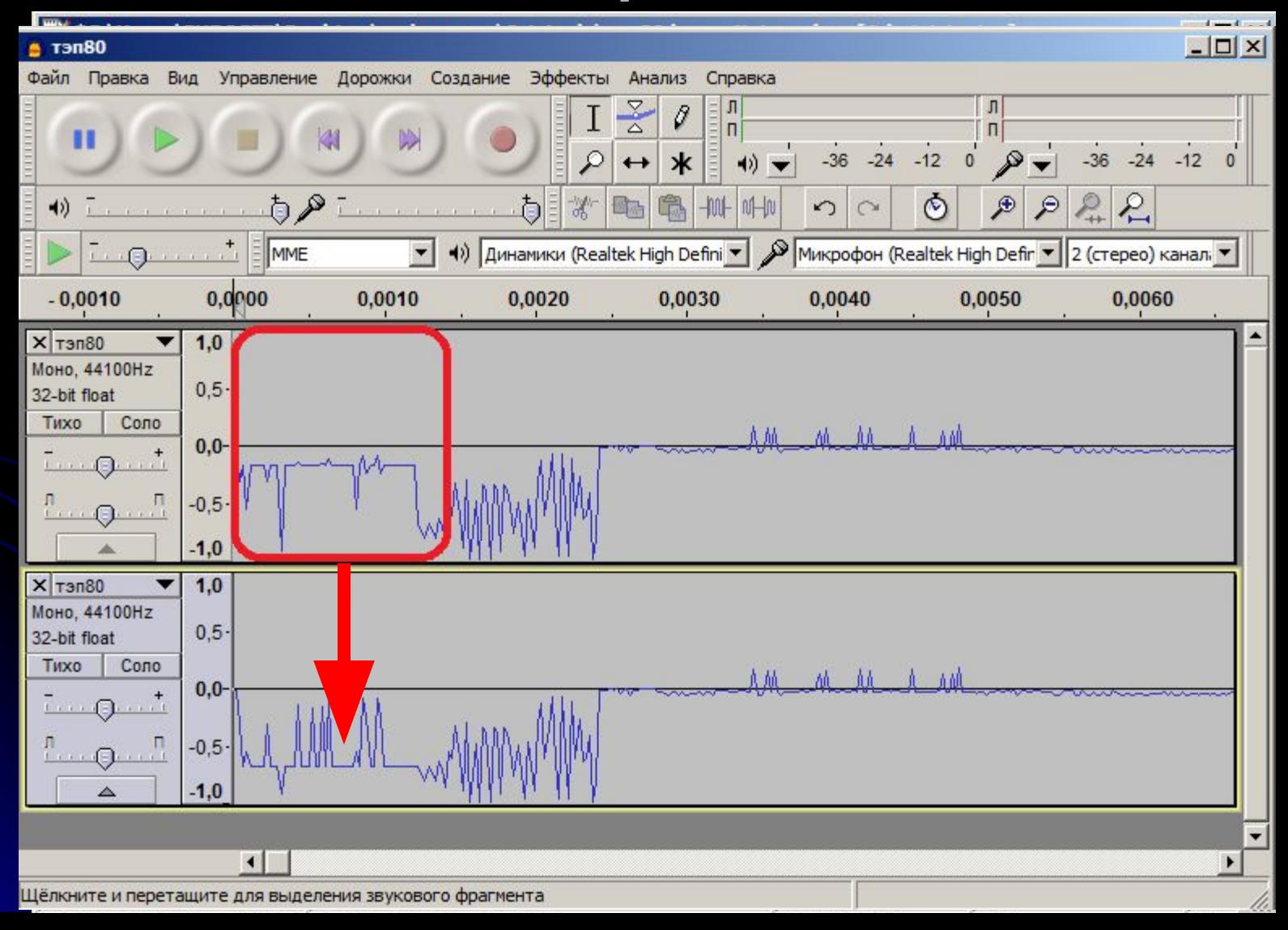

## The example

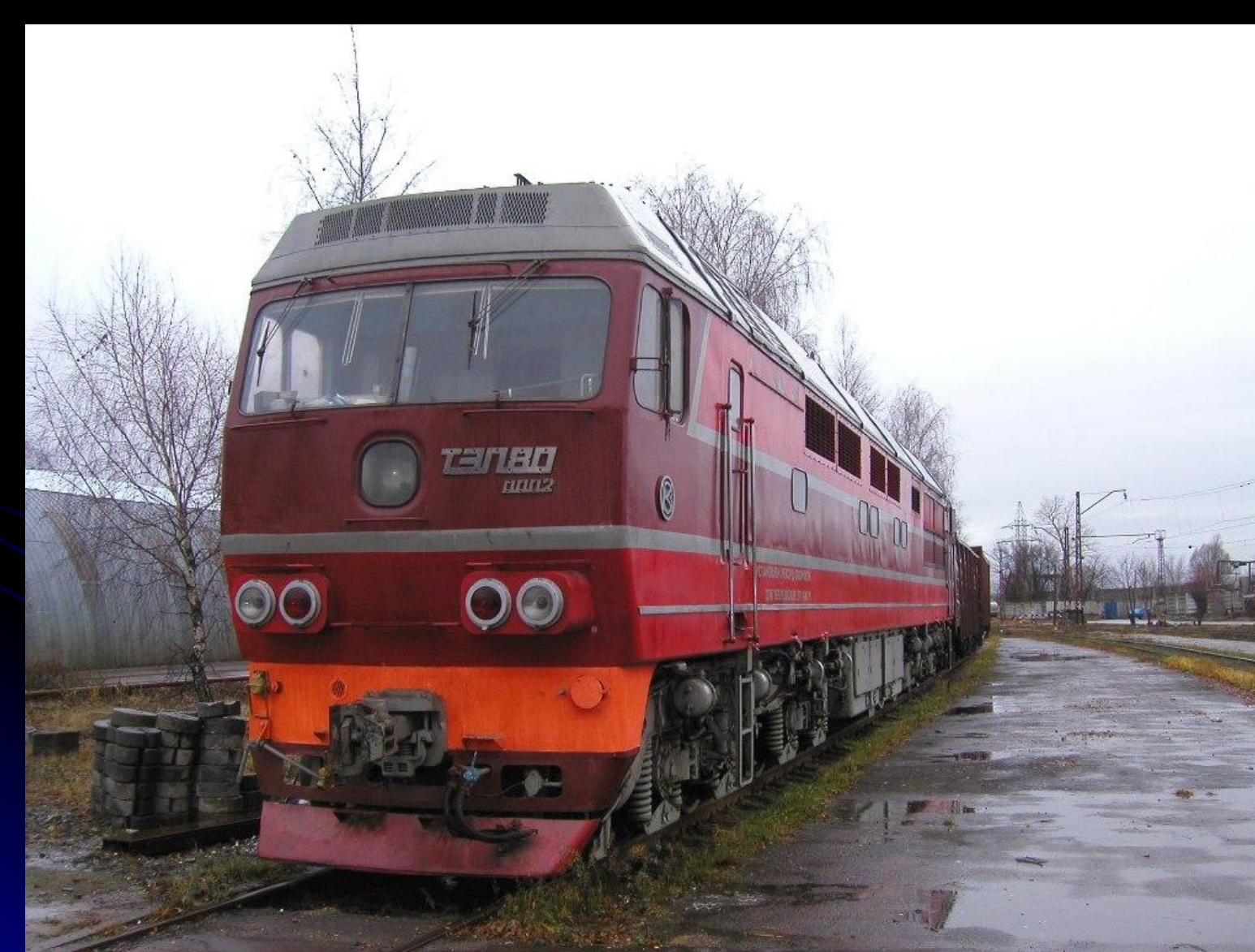

#### ● Wordpad

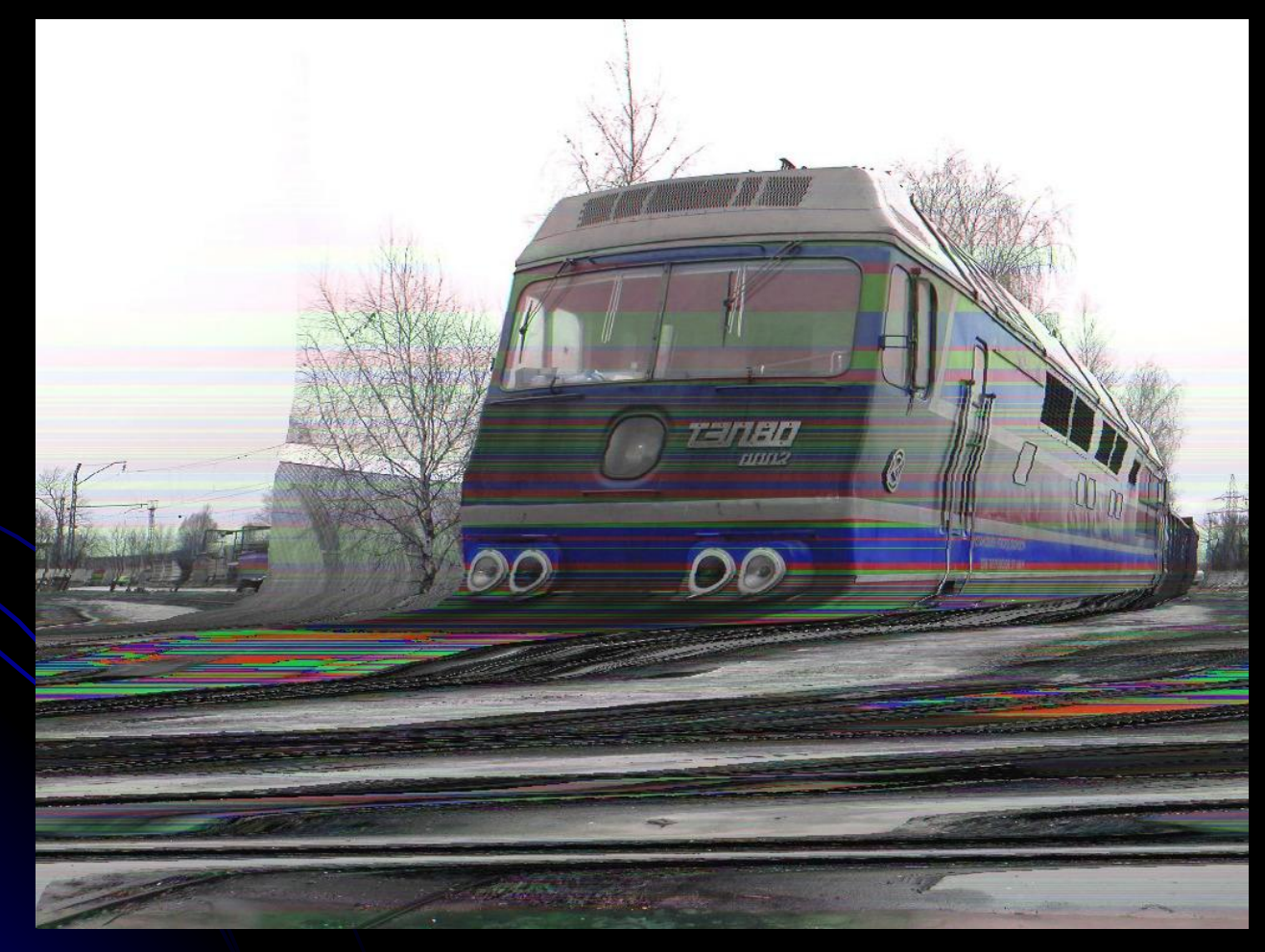

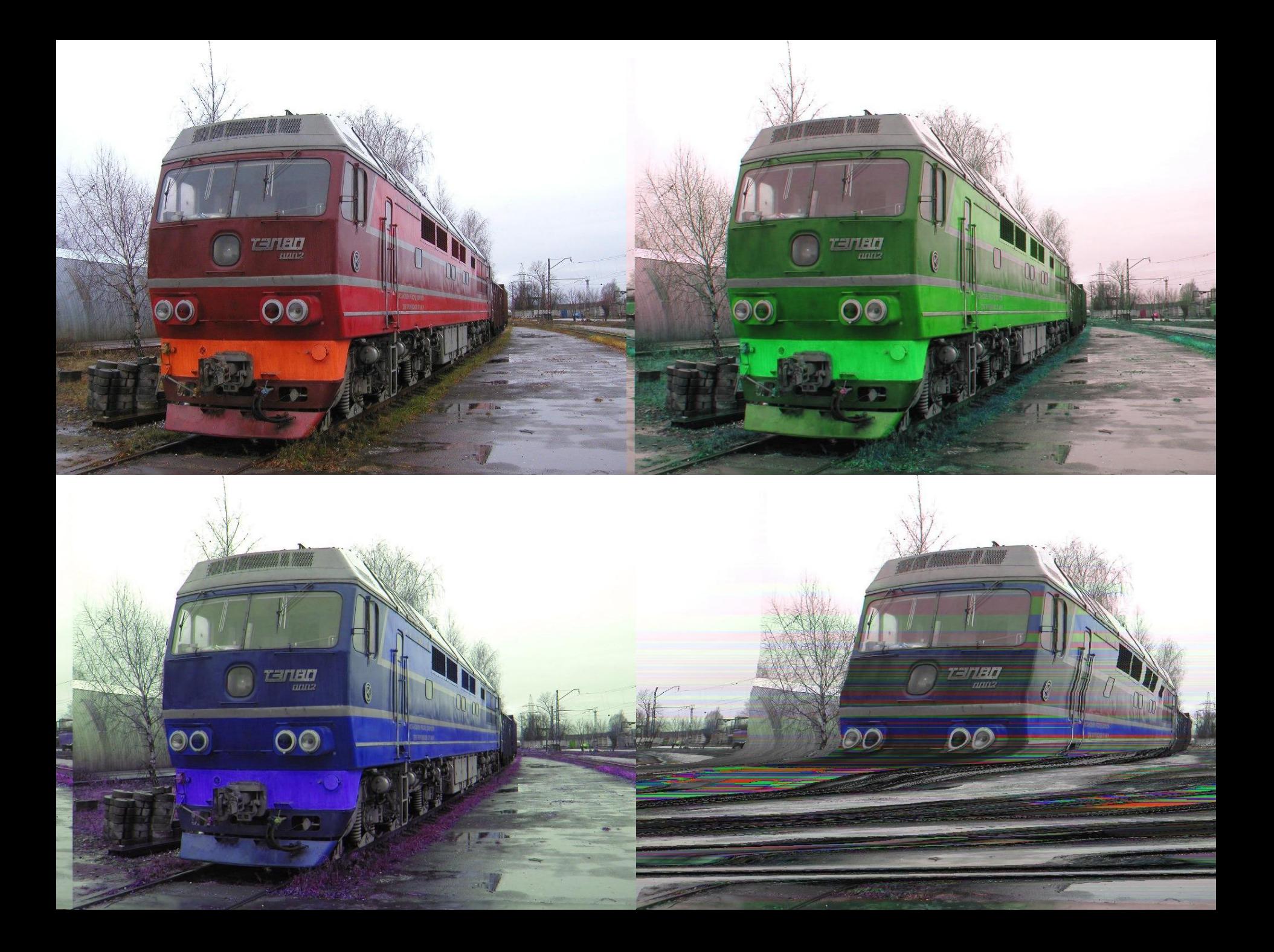

#### ● Wordpad

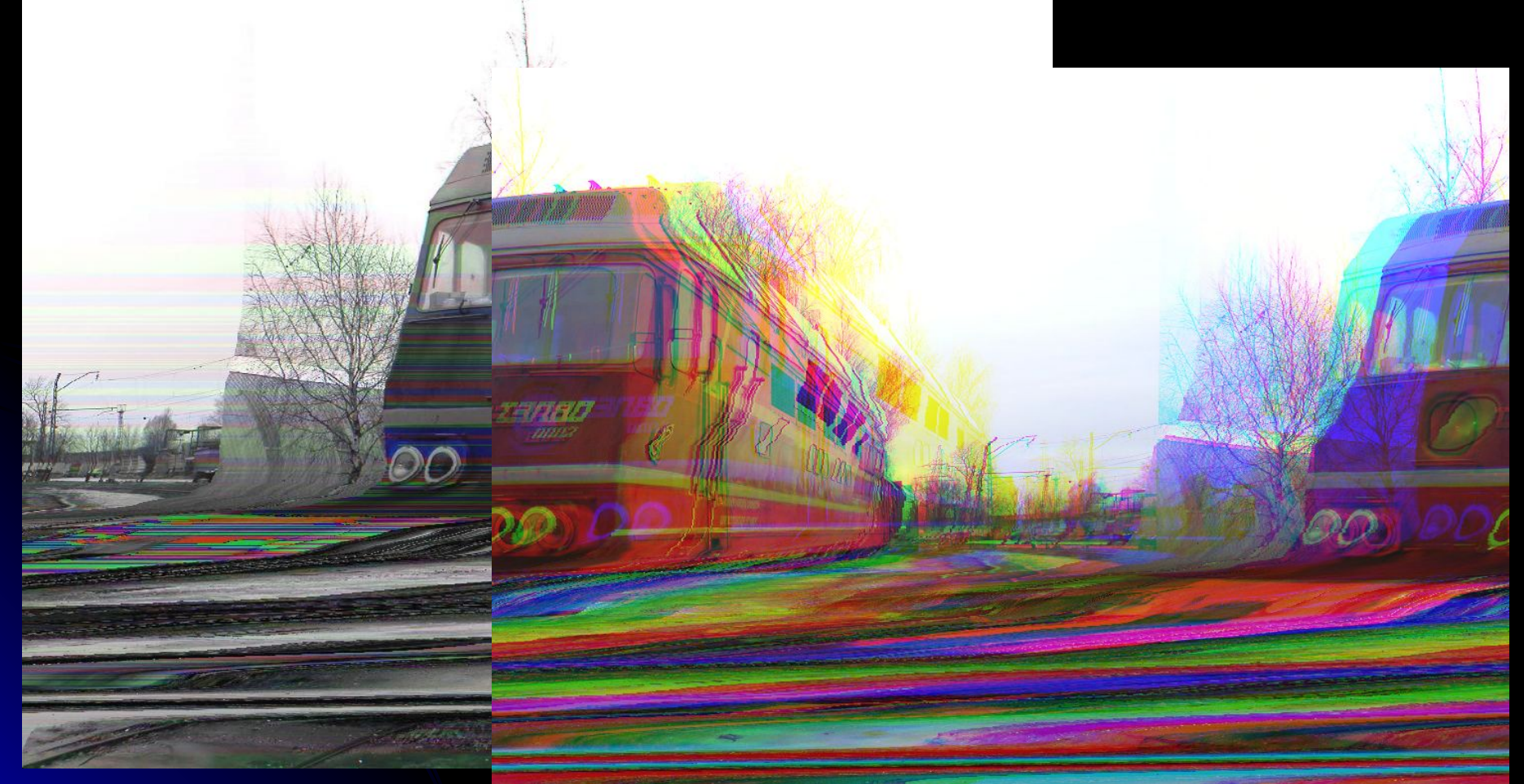

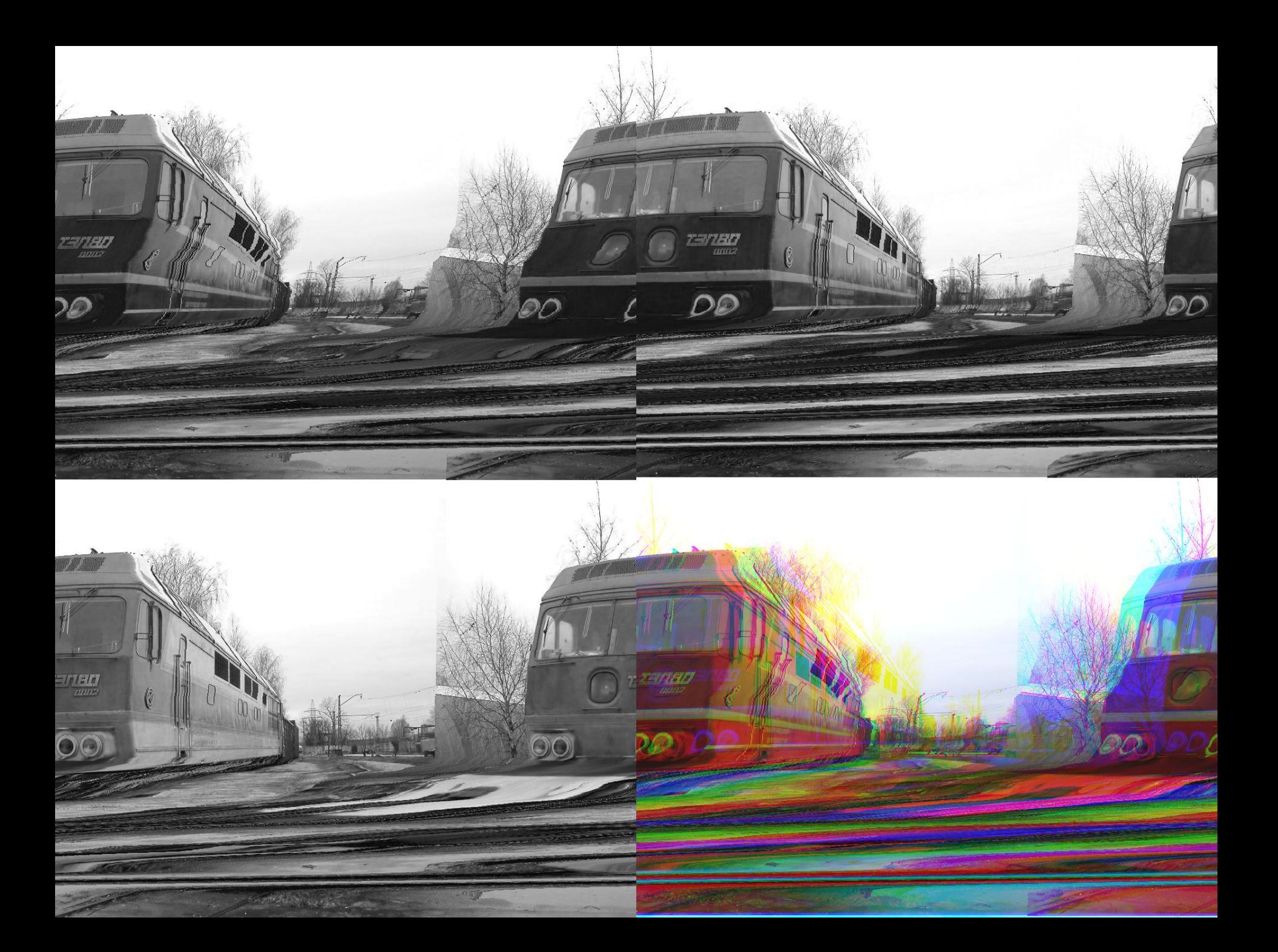

**● Audacity: BMP**

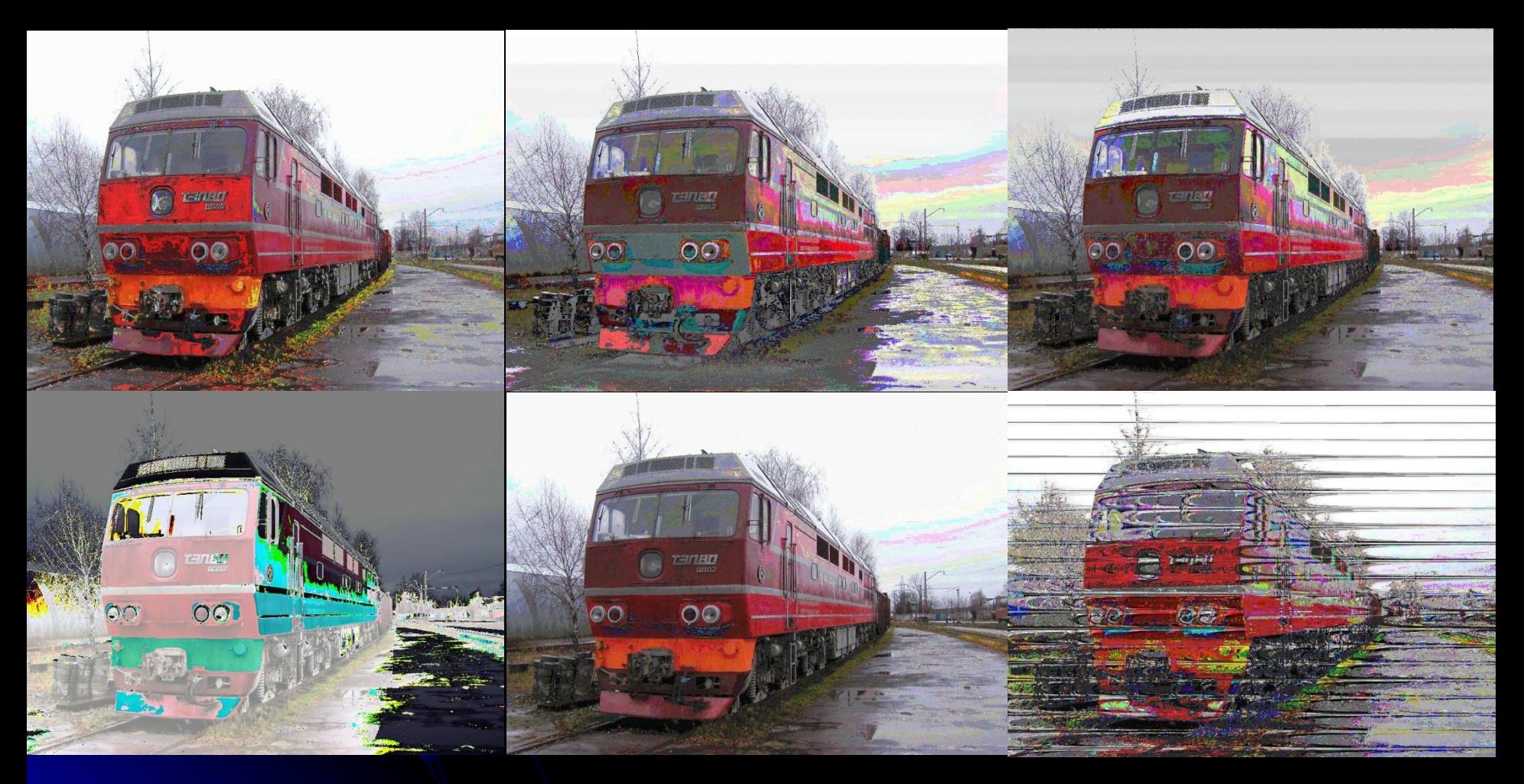

**● Audacity: BMP**

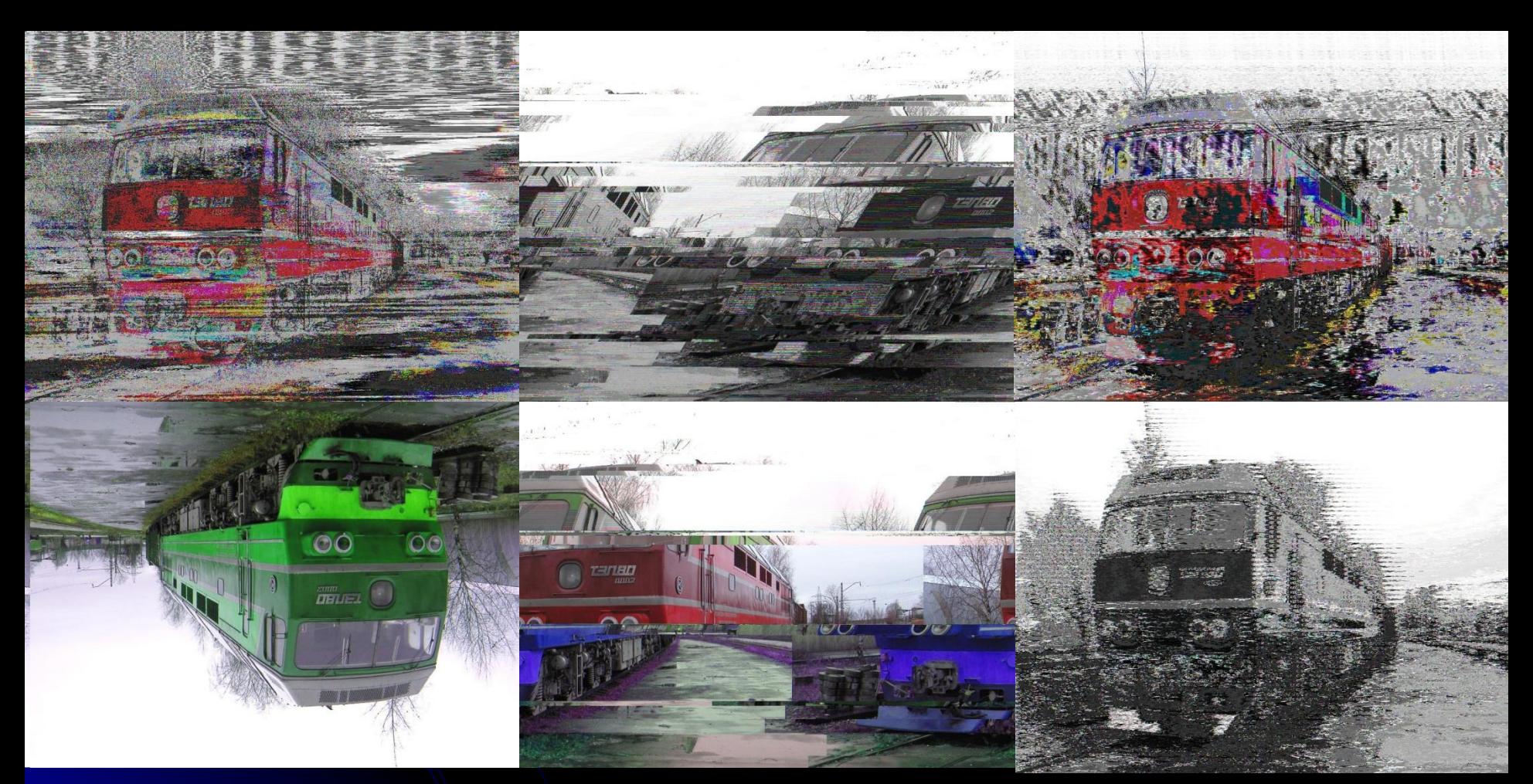

**● Audacity: BMP. Equaliser**

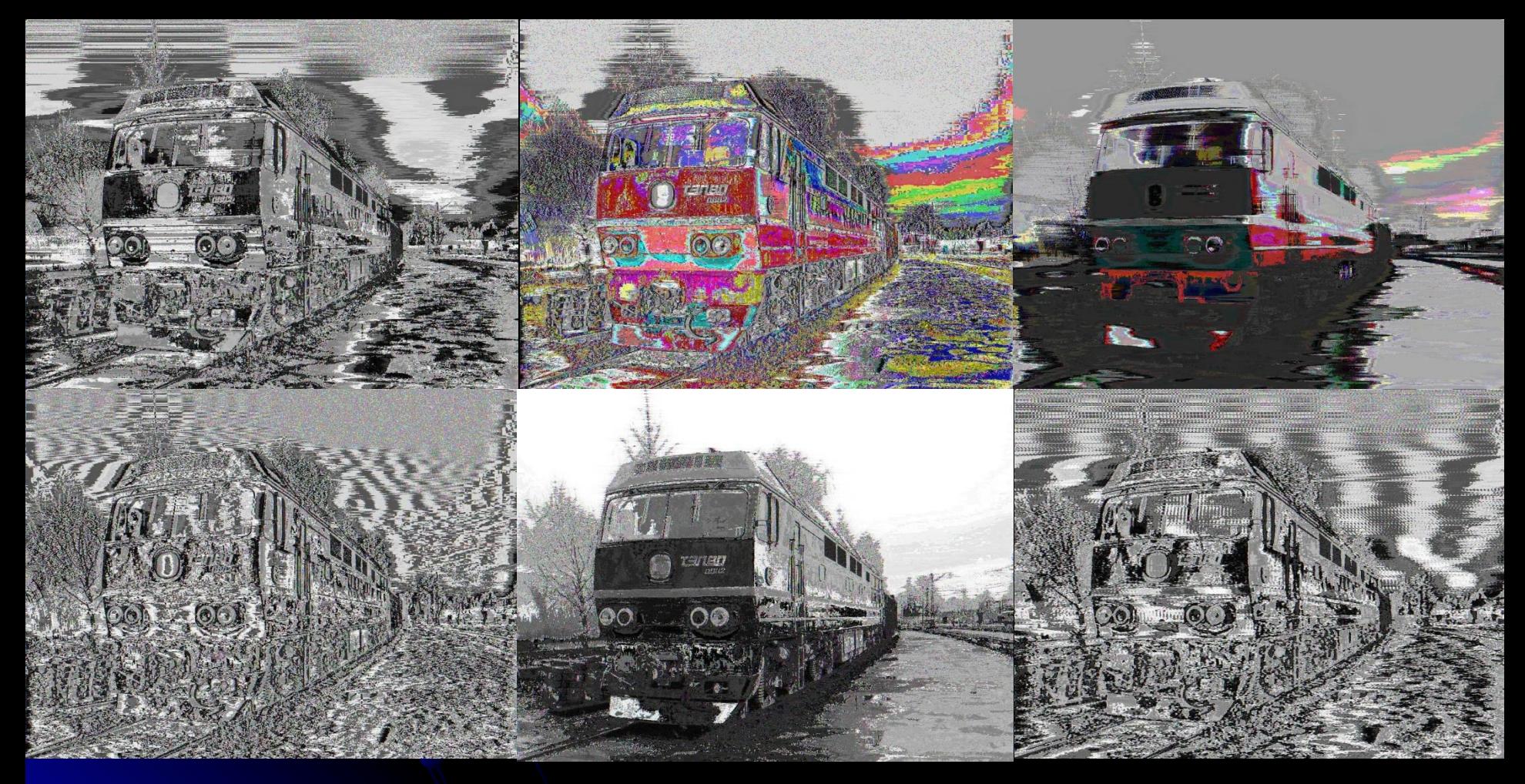

**Audacity: FIT**  $\bullet$ 

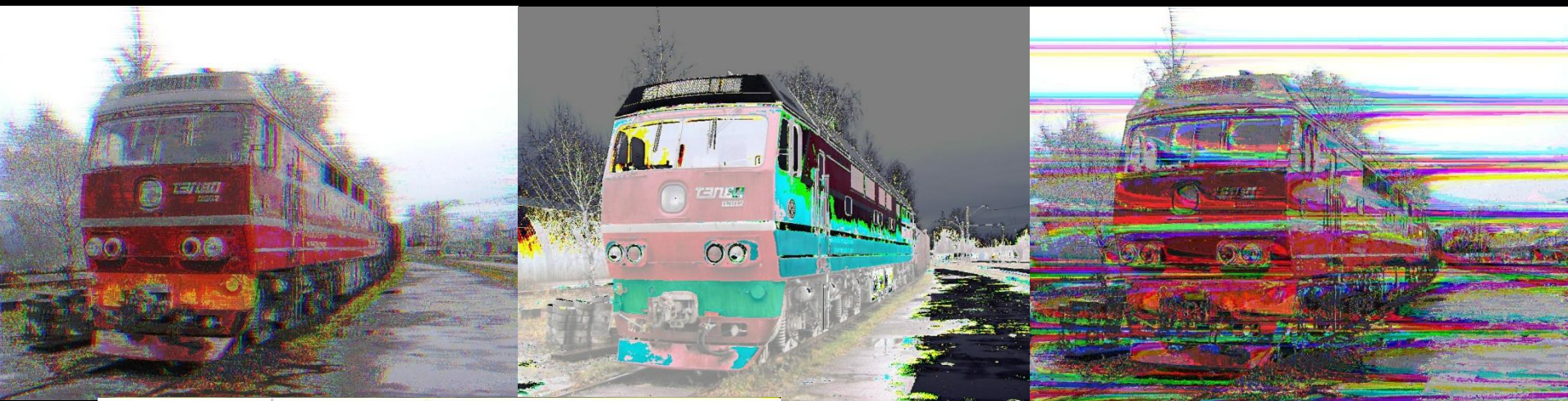

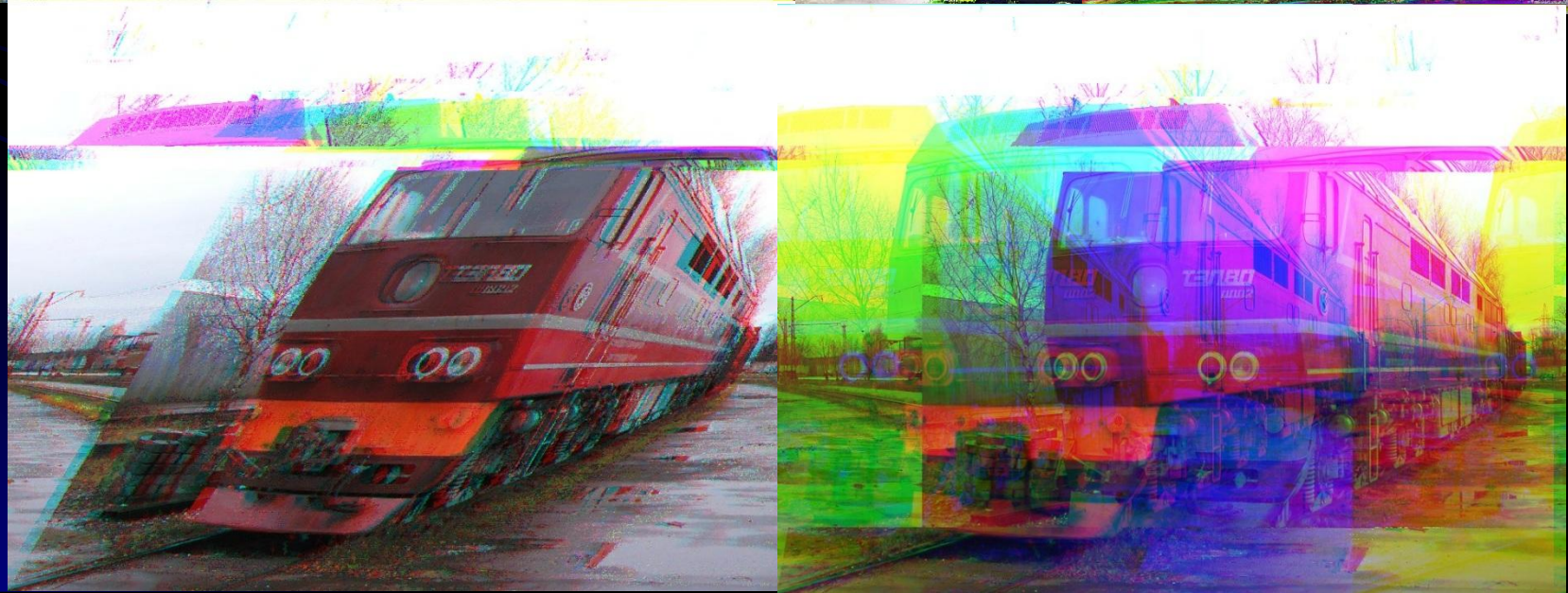

**Audacity: FIT, Equaliser**  $\bullet$ 

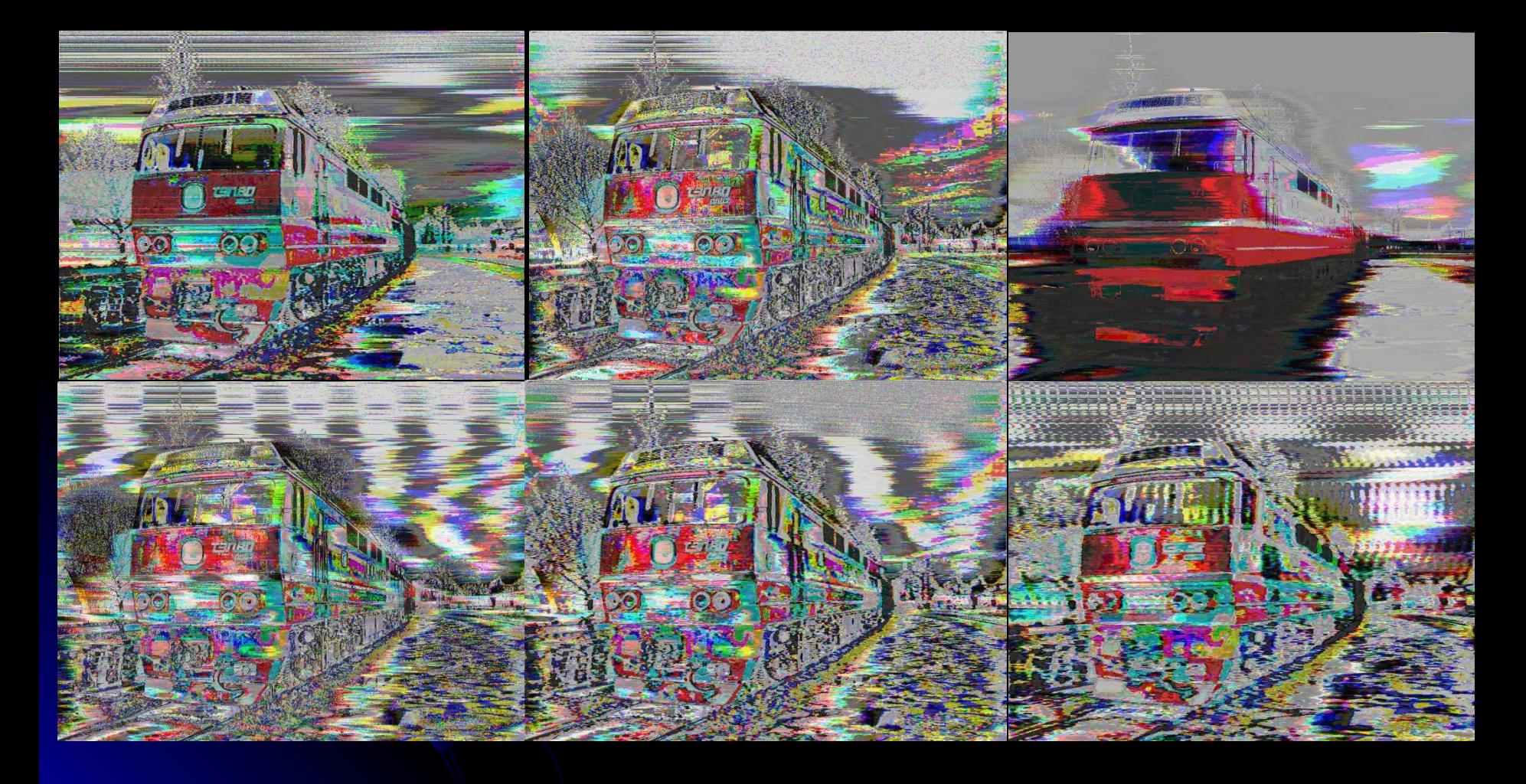

## **Results and reasons ● Audacity: JPG**

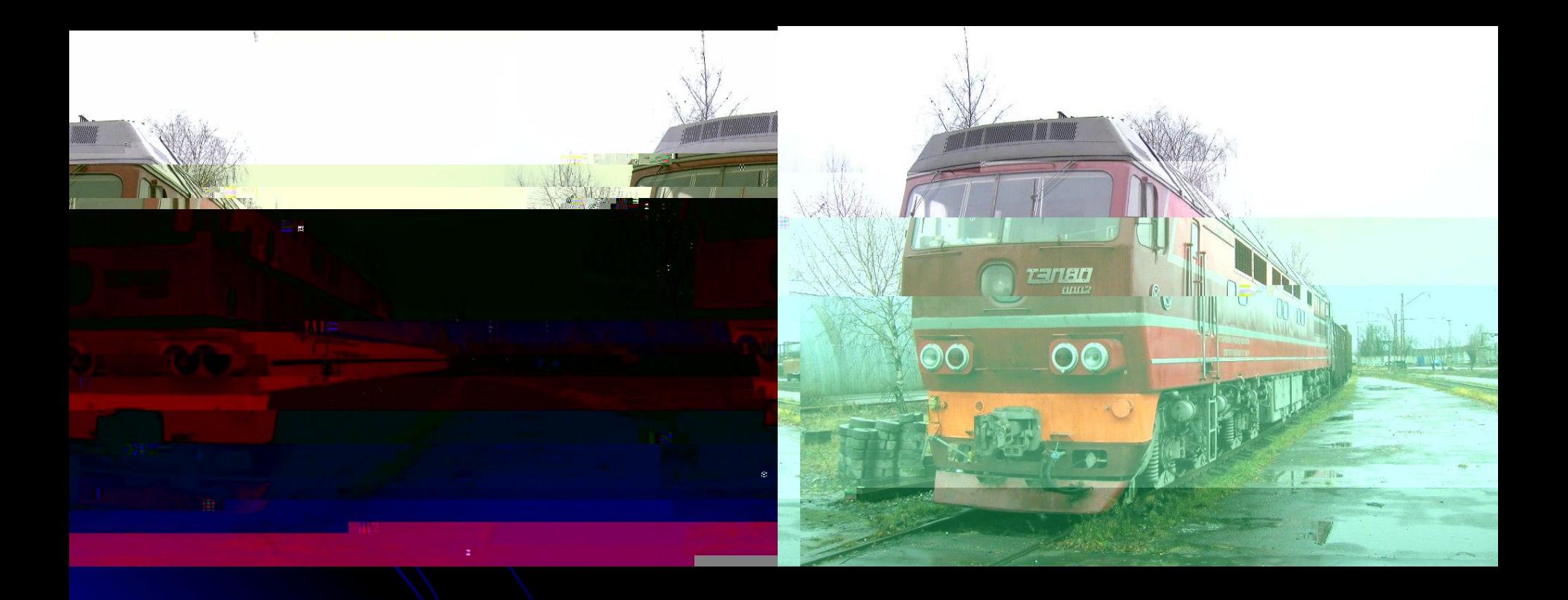

#### **● Audacity: PNG**

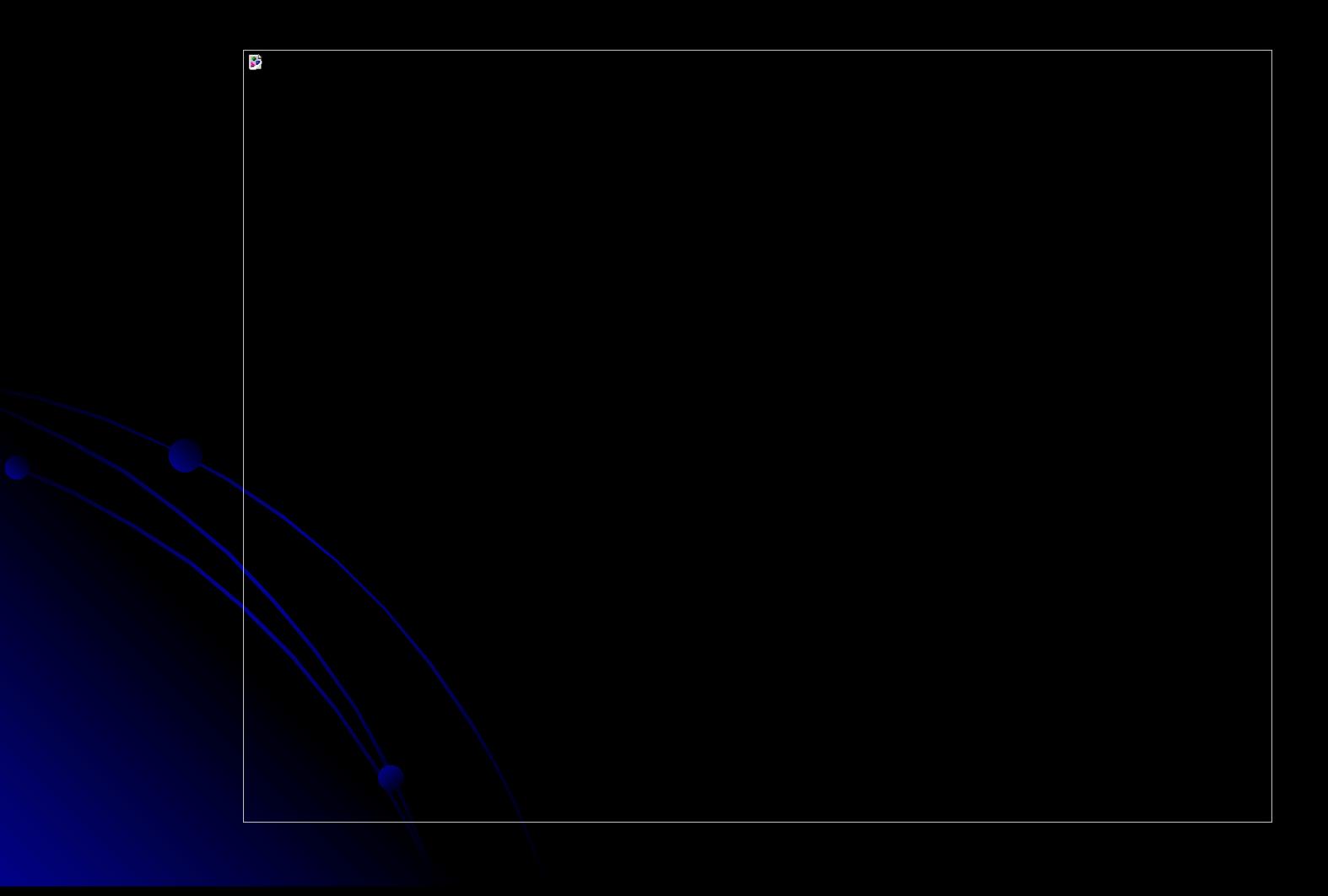

#### • notepad++

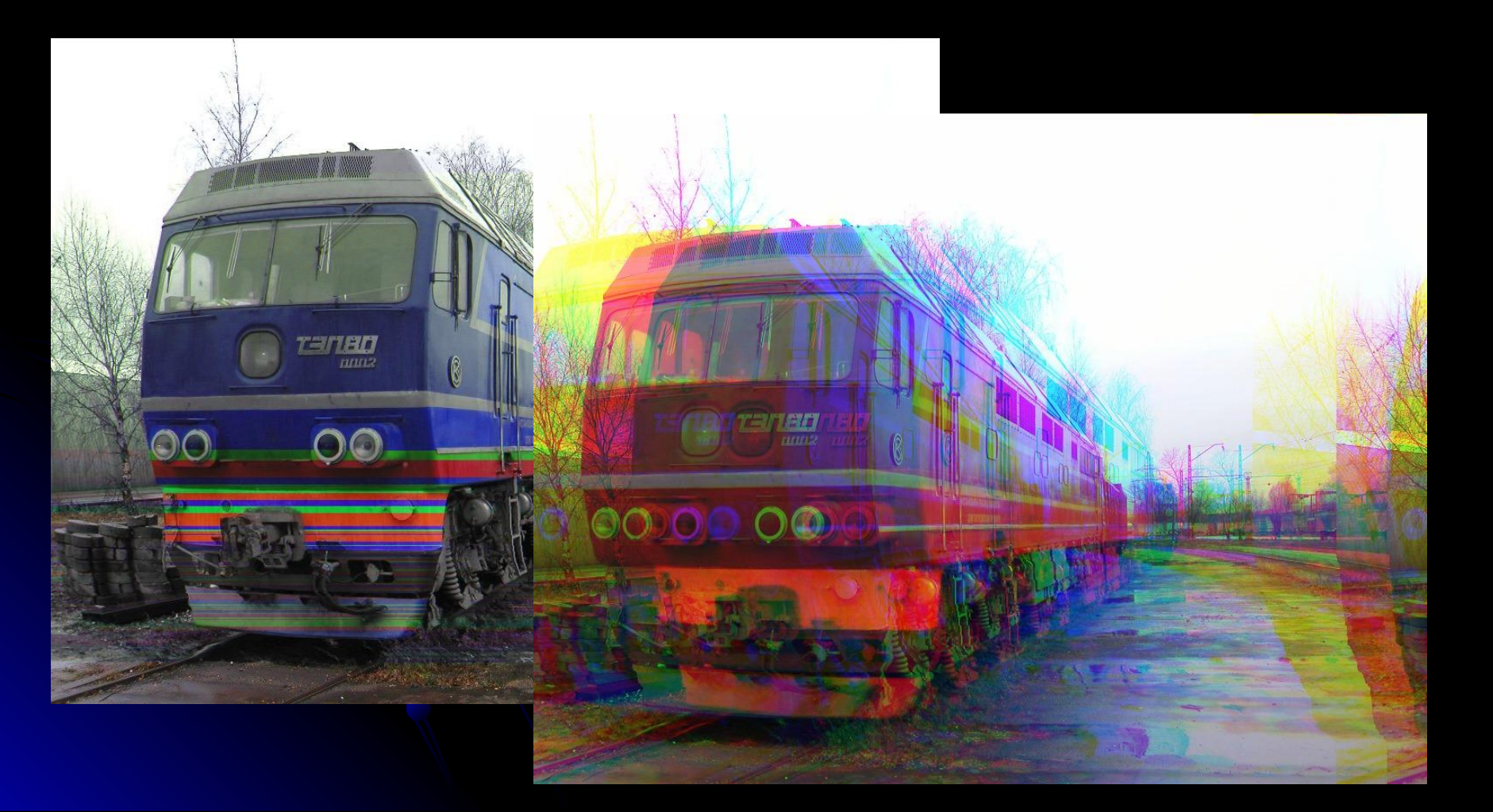

## **Conclusions**

- Uncompressed raster image files are the best for databending;
- The result is a little bit unpredictable, so you should have a copy of the original file;
- Text editors don't change the codes of the pixels, but they change other parts of the files like DIB headers which move the pixels;
- Sound editors can change every part of the file.
- .fit files are probably more colourful than .bmp's, but you should download GIMP to work with them.

### Thanks for attention!